# **Loading Musicbrainz in Splunk**

Refer to the [https://musicbrainz.org/doc/MusicBrainz\\_Database](https://musicbrainz.org/doc/MusicBrainz_Database) for the Original setup

#### First part - Install and setup "[Splunk DB Connect](https://splunkbase.splunk.com/app/2686/)"

Afterwards, make sure JAVA is configed:

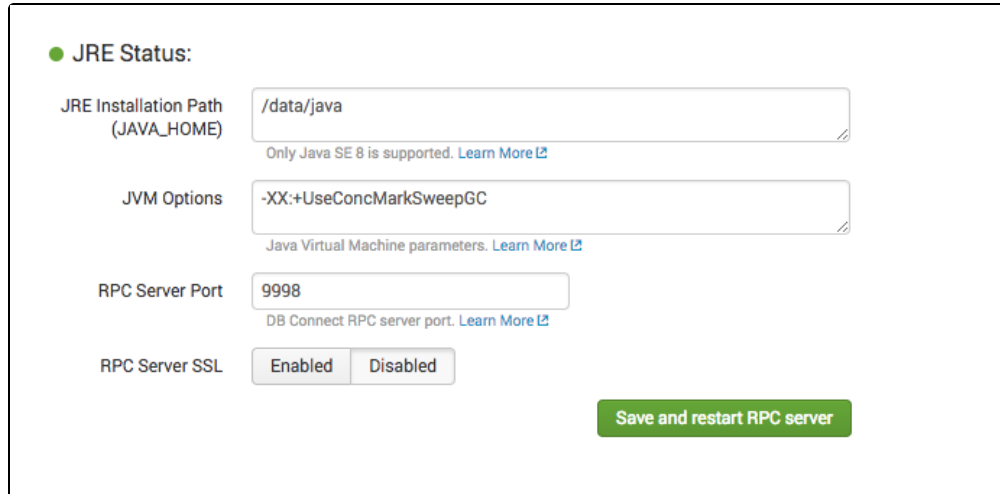

#### add the [Postgres JDBC](https://jdbc.postgresql.org/download.html) driver and check the Config:

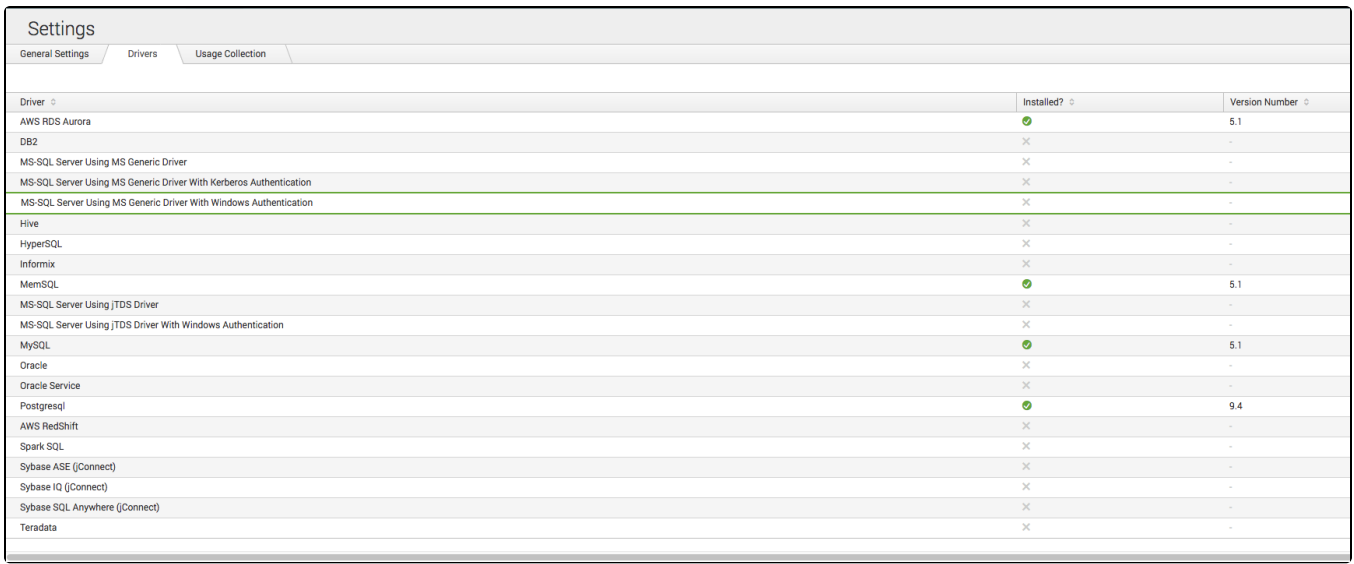

Now, the core part is done.

⊕

Then setup Identities and Connection - this is pretty basic

Remember to make sure the Databases You are connecting to are listening on 0.0.0.0 and NOT 127.0.0.1 - The 127.0.0.1 is typically default for Postgres and MySQL

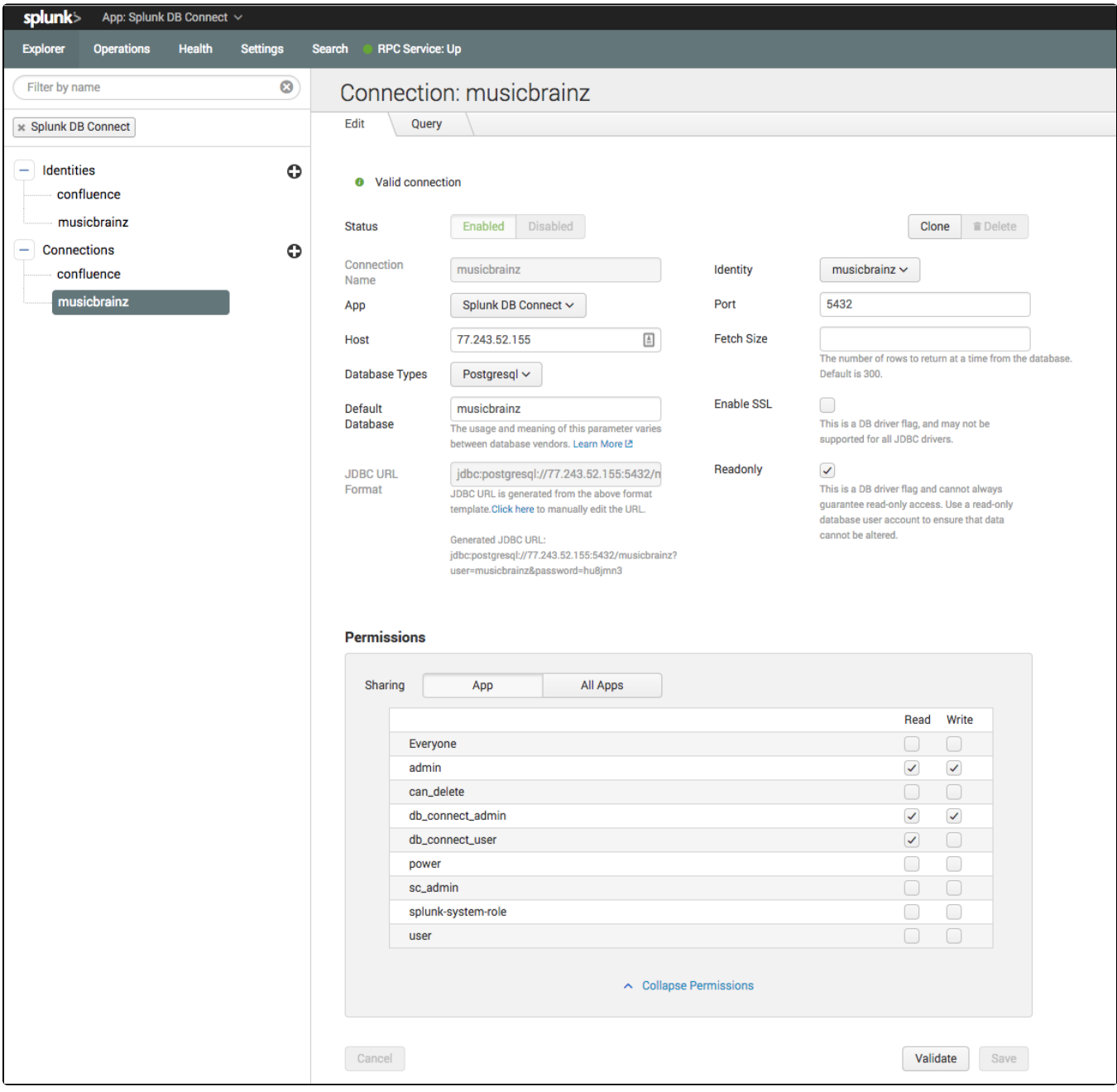

Reffering to the previous ELK setup, we use the same query:

```
SELECT DISTINCT * FROM (
SELECT
    release_group.gid AS album_id,
    release_group.type AS album_primary_type_id,
    release_group_primary_type.name AS album_primary_type_name,
    release.name AS release_name,
    artist.name AS artist_name,
    artist.gid AS artist_gid,
    artist_credit.id AS artist_credit_id,
    artist.type AS artist_type_id,
    artist_type.name AS artist_type_name,
    artist.begin_date_year artist_begin_date_year,
    area.name AS artist_country_name,
    release_country.date_year AS release_year,
    release_country.date_month AS release_month,
    release_country.date_day AS release_day
FROM
    musicbrainz.artist
INNER JOIN musicbrainz.artist_credit_name
    ON artist_credit_name.artist = artist.id
INNER JOIN musicbrainz.artist_credit
    ON artist_credit.id = artist_credit_name.artist_credit
INNER JOIN musicbrainz.release_group
    ON release_group.artist_credit = artist_credit.id
INNER JOIN musicbrainz.release
    ON release.release_group = release_group.id
INNER JOIN musicbrainz.release_country
    ON release.id = release_country.release
INNER JOIN musicbrainz.artist_type
    ON artist.type = artist_type.id
INNER JOIN musicbrainz.area
    ON artist.area = area.id
INNER JOIN musicbrainz.release_group_primary_type
    ON release_group_primary_type.id = release_group.type
WHERE
     ((release_country.date_year IS NOT NULL) AND
     (release_country.date_month IS NOT NULL) AND
    (release_country.date_day IS NOT NULL))
     ) As Dummy2
```
To get a preview:

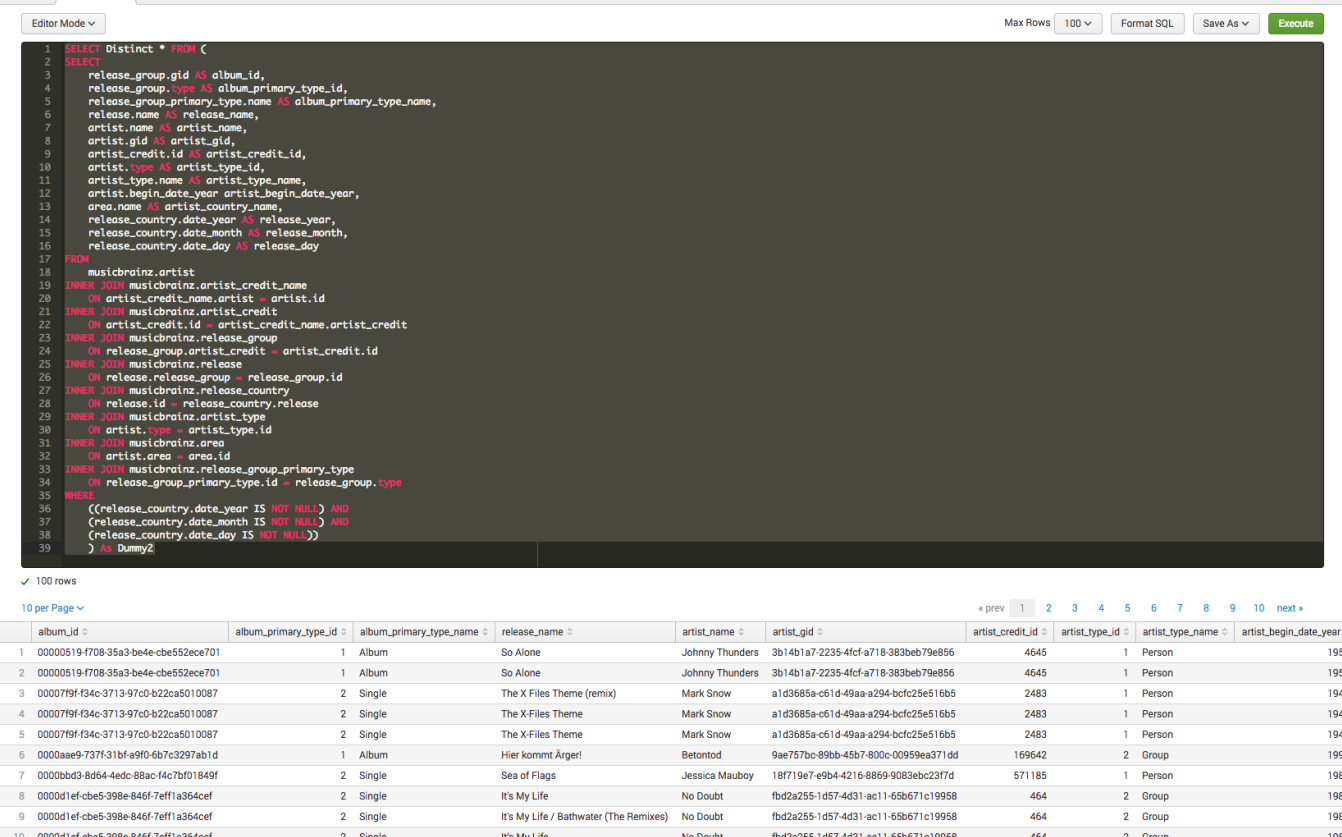

Where [Logstash](https://www.elastic.co/products/logstash) only gave us the possibility to "bulk" upload the Query result to Elasticsearch - "[Splunk DB Connect](https://splunkbase.splunk.com/app/2686/)" gives us 3 options:

This is where Splunk in my Opinion "runs over" the ELK stack - There are more GUI and both inputs (as Logstash) and on-the-fly lookup  $\ddot{\cdot}$ 

### **DB Inputs**

DB Inputs are "equal" to the Logstash approach, load the Query result into Splunk as "log lines":

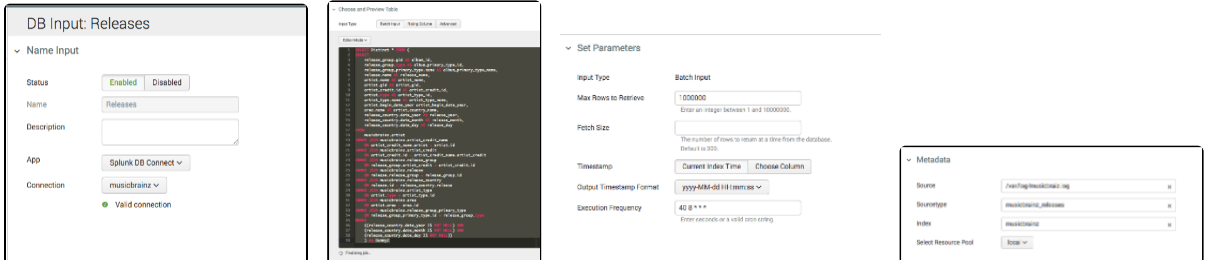

Gives the loglines:

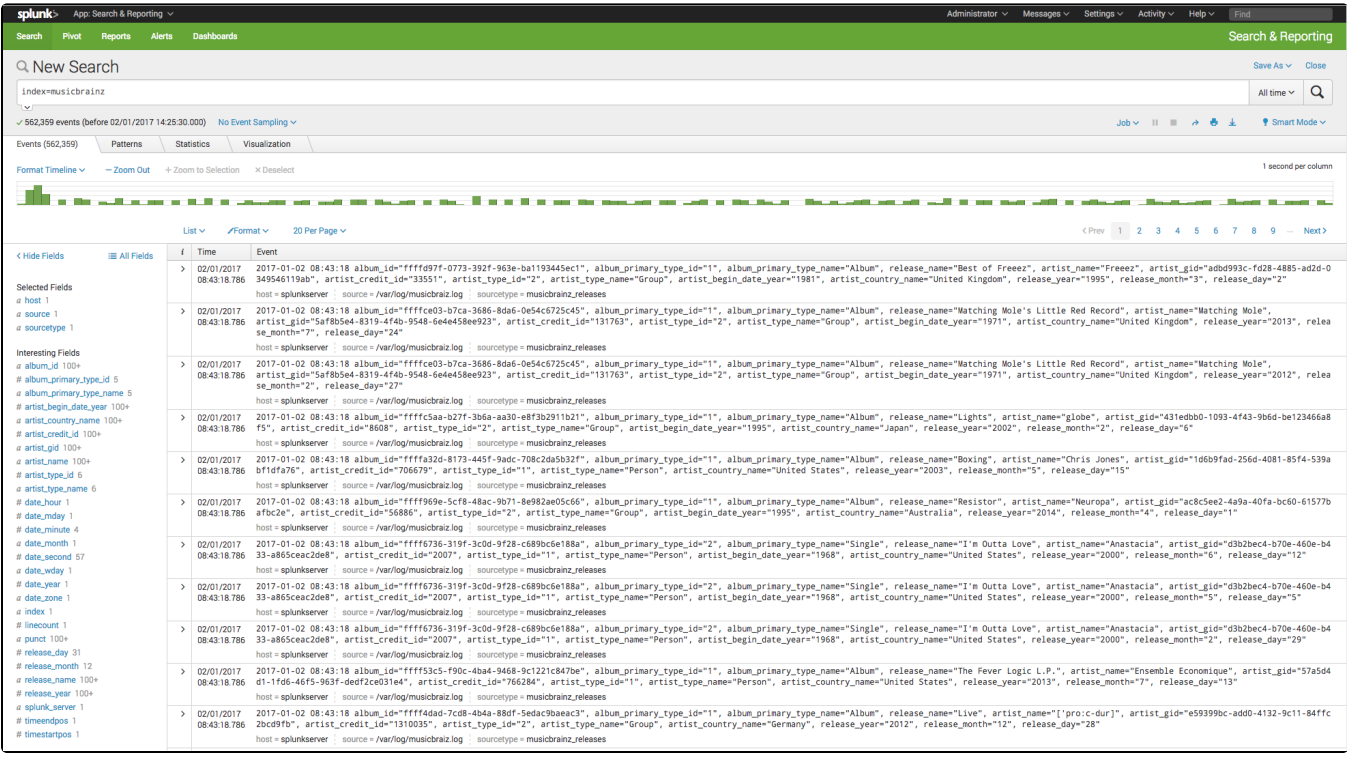

## **DB Outputs**

**DB Lookups**